## Voc. Rehab Plan Extension

## QuickStart Guide

The ability to file for a Voc. Rehab Plan extension is how fully integrated into CompHub with one simple form you

can submit the extension to the Commission.

**You can find this process by clicking Start New Action > Voc Rehab > Voc Rehab Plan Extension.**

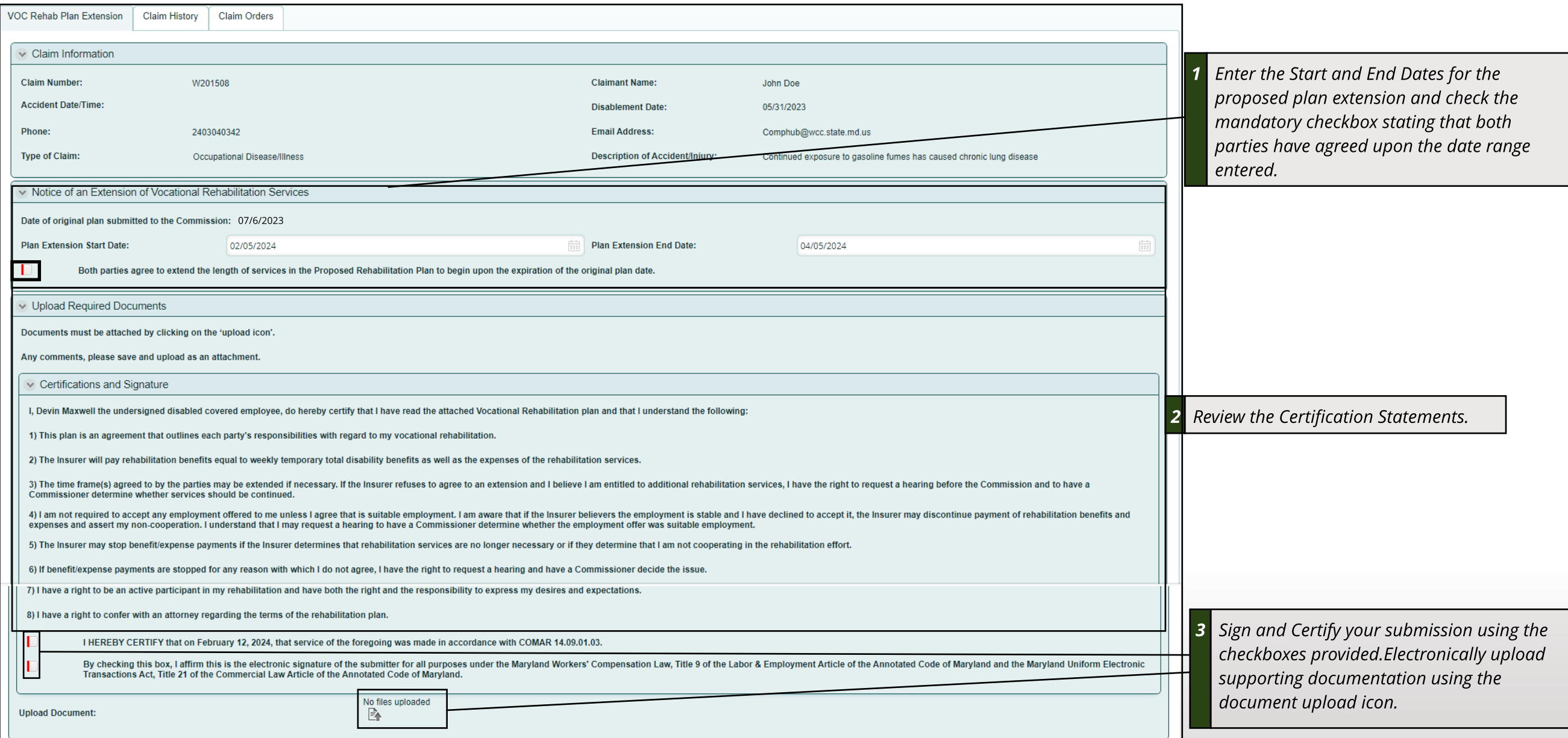

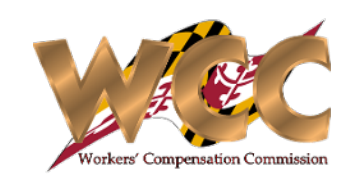